## and PDF and the PDF

https://www.100test.com/kao\_ti2020/584/2021\_2022\_\_E7\_B3\_BB\_ E7\_BB\_9F\_E5\_86\_85\_E7\_c98\_584305.htm

对那些还未掌握这几种工具的朋友有一些帮助! 一、Ping 相

" Ping" Ping Windows9X/NT TCP/IP  $\mathop{\rm ping}\nolimits$ ICMP ECHO\_REQUEST TCP/IP

Internet

 $Ping$ 

d Ping

, and the contract of the pingle ping  $\eta$ ping [-t] [-a] [-n count] [-l length] [-f] [-i ttl] [-v tos] [-r count] [-s count] [[-j -Host list] | [-k Host-list]] [-w timeout] destination-list  $\frac{1}{2}$ , ping  $\frac{1}{2}$  $-t$  and  $\frac{1}{\pi}$  -tangle  $\frac{1}{\pi}$  and  $\frac{1}{\pi}$  and  $\frac{1}{\pi}$  and  $\frac{1}{\pi}$  and  $\frac{1}{\pi}$  and  $\frac{1}{\pi}$  and  $\frac{1}{\pi}$  and  $\frac{1}{\pi}$  and  $\frac{1}{\pi}$  and  $\frac{1}{\pi}$  and  $\frac{1}{\pi}$  and  $\frac{1}{\pi}$  and  $\frac{1}{\pi}$  and ping Control-C -a NETBIOS ping  $\frac{1}{2}$  ping -n count  $4$  $\infty$ -l length windows ping 包大小为32byt,也可以自己定义,但有一个限制,就是最大 65500byt  $\frac{1}{\pi}$  ping  $\frac{1}{\pi}$  -f  $-i$  ttl  $\qquad$  TTL  $-v \, \rm{tos}$  " $v \, \rm{tos}$ "

-r count "

 $9<sub>8</sub>$ 9 -s count "count"  $-r$ 4 -j host-list " computer-list" 可以被中间网关分隔IP 允许的最大数量为 9。 -k host-list 利用 " computer-list" IP 9 -w timeout destination-list IP  $2$  Ping (1) ping and  $\mathbb{R}^n$ DOS Windows " " ping 计算机的IP地址或主机名即可(目标计算机要与你所运行ping  $IP$ 

196.168.1.21

ping -a 196.`68.123.56

TCP/IP DOS

Pinging cindy[196.168.1.21] with 32 bytes of data: Reply from 196.168.1.21: bytes=32 timelt.10ms TTL=254 Reply from 196.168.1.21: bytes=32 timelt.10ms TTL=254 Ping statistics for 196.168.1.21: Packets: Sent = 4, Received = 4, Lost = 0 (0%

loss),Approximate round trip times in milli-seconds: Minimum =  $0$ ms, Maximum =  $0$ ms, Average =  $0$ ms

TCP/IP  $"$ -a" IP 196.168.1.21

NetBIOS cindy

Pinging[196.168.1.21] with 32 bytes of data Request timed out. Request timed out. Request timed out. Request timed out. Ping statistice for 196.168.1.21: Packets:Sent=4,Received =0,Lost=4(100% loss), Approximate round trip times in milli-seconds Minimum=0ms,Maximum=0ms,Average=0ms

- Reply from 196.168.1.21: bytes=32 time&lt. 10ms TTL=254 "
- Request timed out" (and the set of the set of the set of the set of the set of the set of the set of the set of the set of the set of the set of the set of the set of the set of the set of the set of the set of the set of

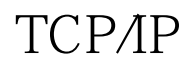

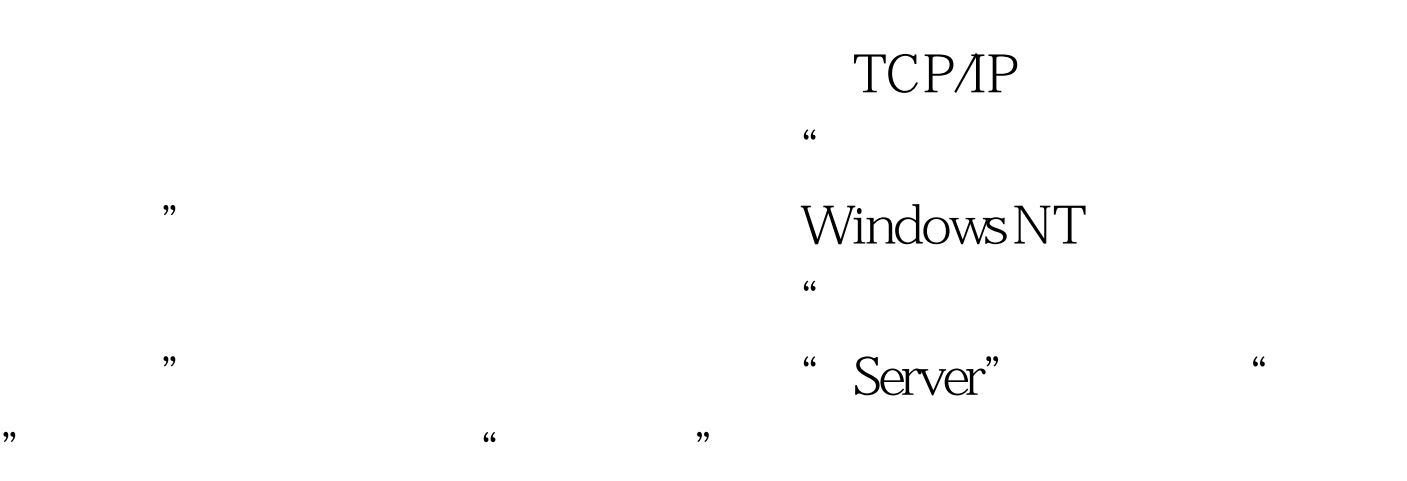

## 可以借助查看目标计算机所接HUB或交换机端口的批示灯状

 $100\mathrm{Test}$ www.100test.com